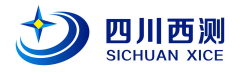

# WT-LDV0100

# 激光多普勒测速综合实验系统

《实验教学讲义》

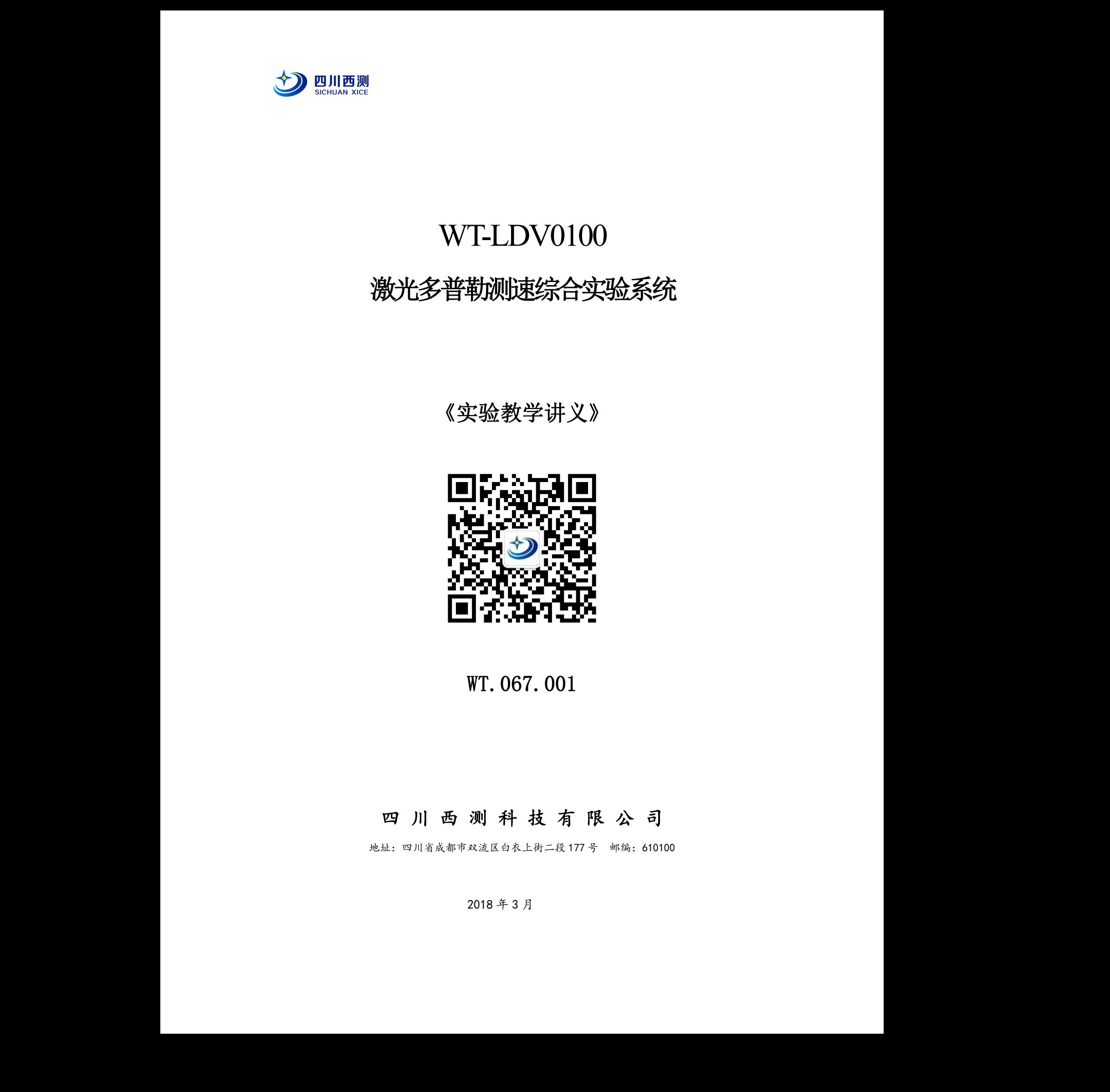

WT.067.001

# 四 川 西 测 科 技 有 限 公 司 严禁复制

地址:四川省成都市双流区白衣上街二段 177 号 邮编:610100

2018 年 3 月

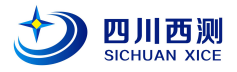

## 激光多普勒测速实验

1842 年奥地利人多普勒(J.C.Doppler)指出: 当波源和观察者彼此接近时, 收到的 频率变高;而当波源和观察者彼此远离时,收到的频率变低。这种现象称为多普勒效应 ,可用于声学、光学、雷达等与波动有关的学科。不过,应该指出,声学多普勒效应与 光学多普勒效应是有区别的。在声波中,决定频率变化的不仅是声源与观察者的相对运 动,还要看两者哪一个在运动。声速与传播介质有关,而光速不需要传播介质,不论光 源与观察者彼此相对运动如何,光相对于光源或观察者的速率相同。因此,光学多普勒 效应有更好的实用价值。1960 年代初激光技术兴起,由于激光优良的单色性和定向性及 高强度,激光多普勒效应可以用来进行精密测量。

1964 年两个英国人 Yeh 和 Cummins 用激光流速计测量了层流管流分布,开创激光多普 勒测速技术。激光多普勒测速仪 (laser Doppler velocimeter, LDV), 是利用激光多 普勒效应来测量流体或固体速度的一种仪器。由于它大多用于流体测量方面,因此也被 称为激光多普勒风速仪(laser Doppler anemometer,LDA)。也有称做激光测速仪或激 光流速仪(laser velocimeter, LV)的。1970 年代便有产品上市, 1980 年代中期随着微 机的出现,电子技术的发展,技术日趋成熟。在剪切流、内流、两相流、分离流、燃 烧、棒束间流等各复杂流动领域取得了丰硕的成果。激光测速在涉及流体测量方面,已 成为产品研发不可或缺的手段。 **(2) UNIFURE THE CONSULTION CONSULTION**<br> **EACH THIS CONSULTION CONSULTION CONSULTION**<br> **EACH THIS CONSULTION CONSULTION CONSULTION**<br> **EACH THIS CONSULTION CONSULTION CONSULTION**<br> **EACH THIS CONSULTION CONSULTION CONSULT** 

#### 一、实验内容

1.学习理解激光多普勒效应; 2.搭建双光束 LDV 测速光路, 理解其工作原理: 3.了解计数器式信号处理器的激光多普勒测速仪的工作原理; 4.掌握一维流场流速测量技术。 5.液体,气体、固体速度场测量。 6.扩展实验:将发射部分和接收部分可做成两个整体,直接放在实验台上,可用于科研和创新 设计性实验上使用。

#### 二、实验原理

#### **1**. 多普勒信号的产生

如图 1 所示,由光源 *S* 发出频率为 *f* 的单色光,被速度为 *v* 的粒子(如空气中的一 粒细小的粉尘)*P* 散射,其散射光 Q 点的探测器接收。由于多普勒效应,粒子 *P* 接收到的光频 率为 アンドライバ しゅうしょう しゅうしょく ~<br>效应,粒子 P 接收到的光频<br>(1)<br>射光频率为<br>(2)

$$
f' = \frac{f}{\sqrt{1 - v^2/c^2}} \left( 1 + \frac{v}{c} \cos \theta_1 \right) \tag{1}
$$

其中*c* 为光速。同样由于多普勒效应,在 Q 点所接收的粒子 *P* 的散射光频率为

$$
f'' = \frac{f'\sqrt{1 - v^2/c^2}}{1 - (v/c)\cos\theta_2}
$$
 (2)

那么 Q 点接收的频率为

$$
\Delta f = f'' - f' = \frac{f \nu}{c} (\cos \theta_1 + \cos \theta_2) \tag{3}
$$

如果粒子 *P* 以速度*v* 进入两束相干光 *S* 和 *S* 的交点,并在 Q 点接收散射光,如图 2 所示, 由于 *S* 和 *S* 是方向不同的两束光,在 Q 点将产生两种接收频率。对光束 *S* 的频率差同式(3), 对于光束 S' 的频率差为

$$
\Delta f' = \frac{f v}{c} (\cos \theta_1' + \cos \theta_2) \tag{4}
$$

最后得到两种频率之差

四川西测 028-85756855 第 2 页 共 11 页 Email: xicekeji@163.com

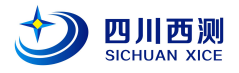

$$
f_D = \Delta f - \Delta f' = \frac{2v}{\lambda} \sin(\frac{\alpha}{2}) \cos \beta \qquad (5)
$$

其中λ是相干光的波长, *<sup>D</sup> <sup>f</sup>* 是多普勒信号频率。在一定光路条件下, ) <sup>2</sup> sin( <sup>2</sup> 是一个常 熟,于是式(5)可写成

 $f<sub>D</sub> = \alpha \cos \beta \bullet v$  (6)

其中α是光机常数。可见,当β为定植时(粒子运动方向不变), $f_{\scriptscriptstyle D}$ 与粒子的速度成正 比关系。因此,只要测量出 $f_D$  就可以得到速度  $\nu$  。

这种用两束光相交与测量点的 LDV 方式称为双光束 LDV 或差动 LDV, 是一维流场测量最常 用的方法。

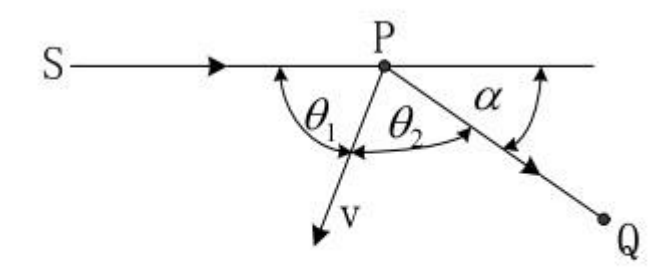

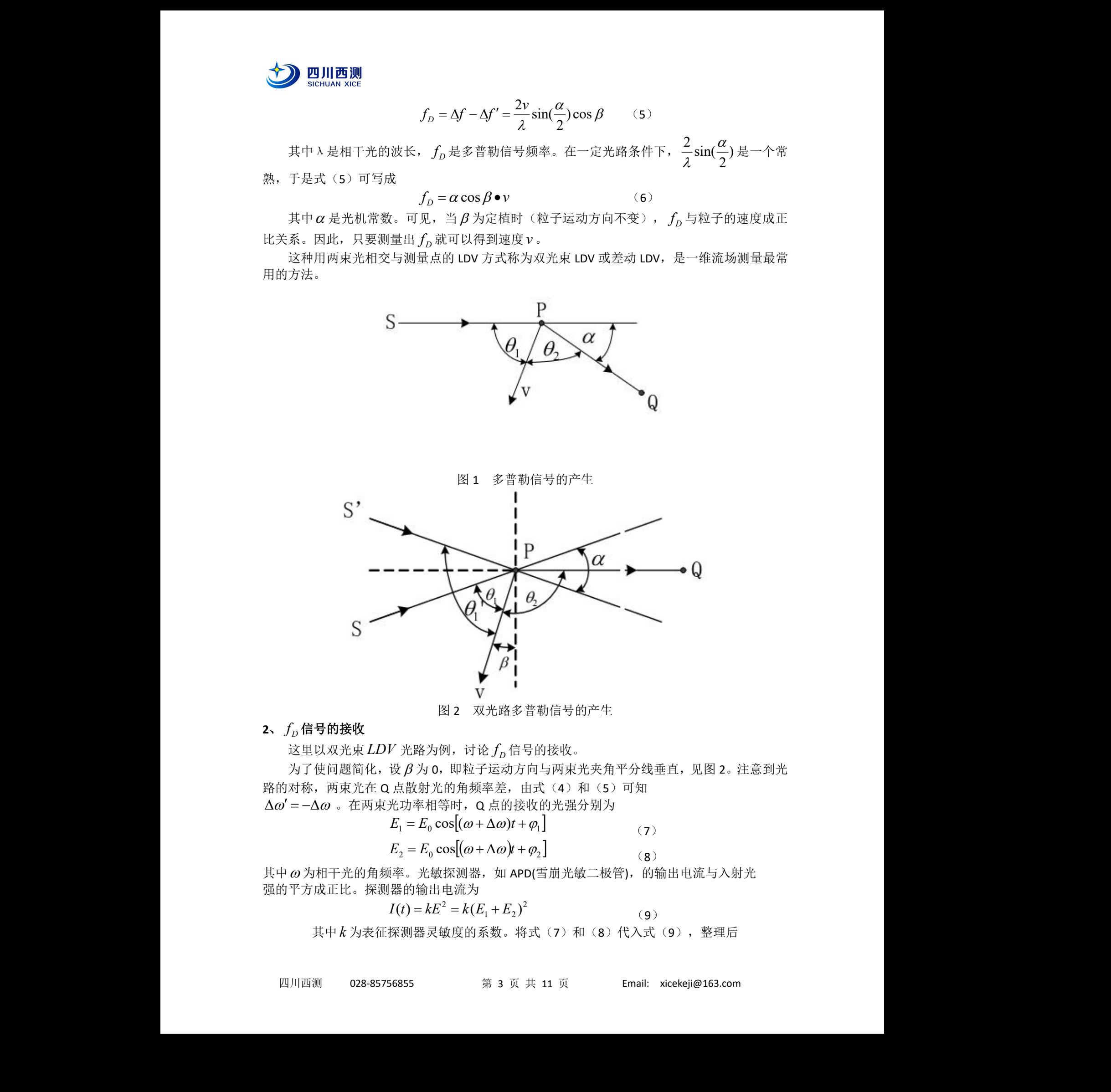

图 2 双光路多普勒信号的产生

# $\mathbf{2.}$   $f_{D}$  信号的接收

这里以双光束  $LDV$  光路为例,讨论  $f_{\scriptscriptstyle D}$  信号的接收。

 $\forall$  为了使问题简化, 设  $\beta$  为 0, 即粒子运动方向与两束光夹角平分线垂直, 见图 2。注意到光 路的对称,两束光在 Q 点散射光的角频率差, 由式(4) 和(5)可知 )<br><br>知<br>知

 $\Delta \omega' = - \Delta \omega$ 。在两束光功率相等时, Q 点的接收的光强分别为

$$
E_1 = E_0 \cos[(\omega + \Delta \omega)t + \varphi_1]
$$
  
\n
$$
E_2 = E_0 \cos[(\omega + \Delta \omega)t + \varphi_2]
$$
 (7)

其中 $\omega$ 为相干光的角频率。光敏探测器,如 APD(雪崩光敏二极管), 的输出电流与入射光 强的平方成正比。探测器的输出电流为

$$
I(t) = kE^2 = k(E_1 + E_2)^2
$$
 (9)

其中 k 为表征探测器灵敏度的系数。将式(7)和(8)代入式(9), 整理后

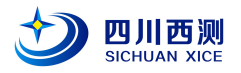

$$
I(t) = kE_0^2[1 + \cos(2\Delta\omega t + \varphi_1 + \varphi_2) + \cos(2\omega t + \varphi_1 + \varphi_2) +
$$
  
\n
$$
\cos(2\omega t + 2\Delta\omega t - 2\varphi_1) + \cos(2\omega t + 2\Delta\omega t + 2\varphi_2)]
$$
\n(10)

由式(10)可知,光电流 *I*(*t*) 应由直流分量、差频项 2Δω、倍频项 2ω频率成分组成。但由于 探测器能够输出的光电流信号频率远远低于相干光的频率,因此在光电流 *I*(*t*) 中只能出现差频 项 2 $\Delta \omega$ 和直流分量。探测器输出的光电流为

$$
I(t) = kE_0^2 \left[ 1 + \cos(2\Delta\omega t + \varphi_1 - \varphi_2) \right]
$$
 (11)

根据上式即可测量出多普勒信号频率 $f_{\scriptscriptstyle D}$ ,得到粒子的速度。

由于激光束横截面上光强为高斯分布,粒子只有进入两光束相交的区域才能产生散 射,一个粒子的信号波形如图 3 所示。前面所说的直流分量实际上是一个低频分量,由 图中的虚线表示。频率为 $f_{\scriptscriptstyle D}$ 的波迭加到这个低频分量上, 波形的包络线近似高斯曲线。

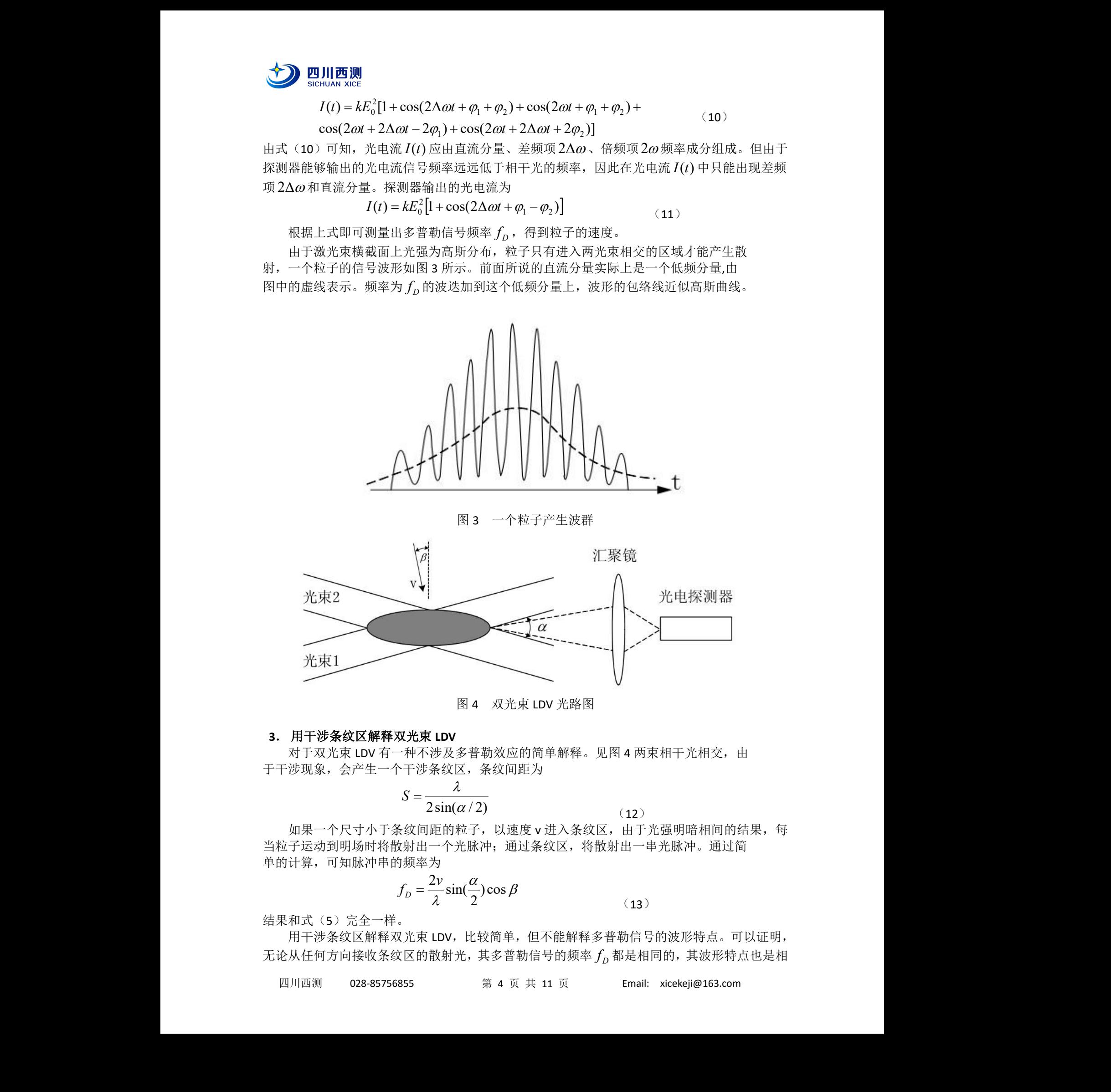

图 3 一个粒子产生波群

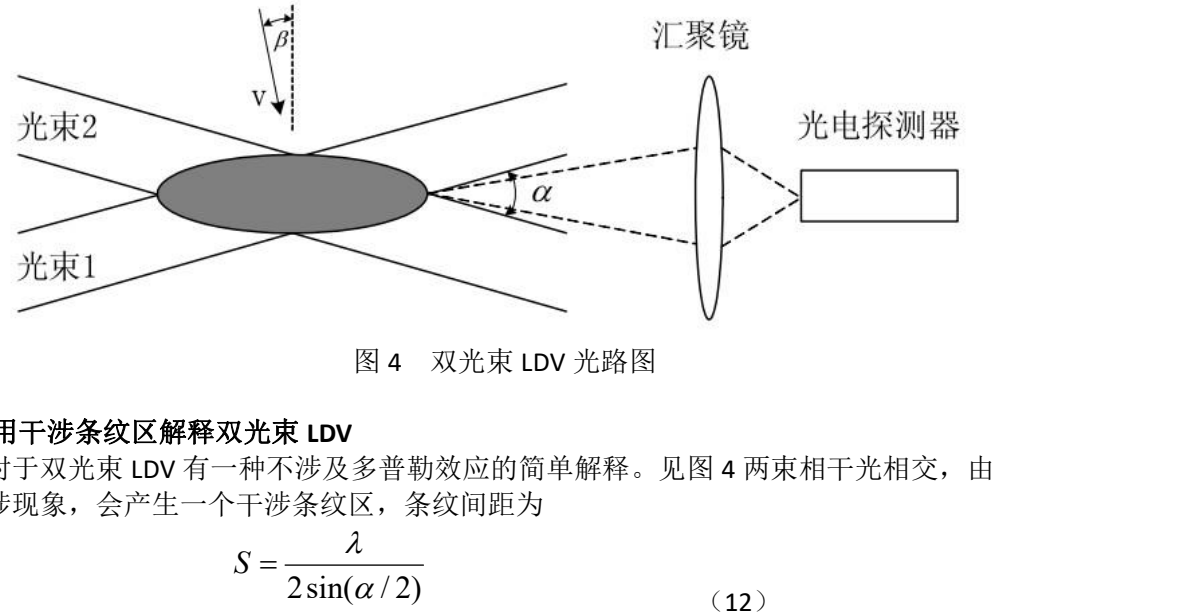

图 4 双光束 LDV 光路图

#### **3**. 用干涉条纹区解释双光束 **LDV**

对于双光束 LDV 有一种不涉及多普勒效应的简单解释。见图 4 两束相干光相交, 由 于干涉现象,会产生一个干涉条纹区,条纹间距为

$$
S = \frac{\lambda}{2\sin(\alpha/2)}\tag{12}
$$

如果一个尺寸小于条纹间距的粒子,以速度 v 进入条纹区, 由于光强明暗相间的结果, 每 当粒子运动到明场时将散射出一个光脉冲;通过条纹区,将散射出一串光脉冲。通过简 单的计算,可知脉冲串的频率为

$$
f_D = \frac{2v}{\lambda} \sin(\frac{\alpha}{2}) \cos \beta \tag{13}
$$

结果和式(5)完全一样。

用干涉条纹区解释双光束 LDV,比较简单,但不能解释多普勒信号的波形特点。可以证明, 无论从任何方向接收条纹区的散射光,其多普勒信号的频率 *<sup>D</sup> f* 都是相同的,其波形特点也是相

(13)

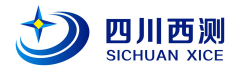

同的。因此可以用一组透镜将来自条纹区的散射光汇集于一点,以大大提高接收信号的强度。

#### **4**. 散射粒子的速度代表流体的速度

在流体中,有许多尺寸为微米级的小粒子,其质量很小,运动速度可以跟得上流体的速度 变化。足够多的粒子流经流场中的某一点时,虽然它们的速度会有差别,但速度的统计平均就 可以代表场点的流速。

#### **5**. 多普勒信号处理

多普勒信号分为频谱分析法、频率跟踪解调法、计数法等几种处理方法。在本实验中,首 先对多个单列波群分别做频谱分析,得到一系列普勒信号频率  $f_{\text{D}i}$ ;再计算这些频率  $f_{\text{D}i}$  的统计 平均值,如求算术平均值,得到表示流速的频率 $f_{\scriptscriptstyle D}$ ;最后由式(13)得到流速 $\,{\nu}$  。

为了波群号携带的噪声和干扰,需要对信号进行滤波等处理。当一个粒子进入条纹 区时,探测器输出的信号经放大、滤波后,成为一个上下对称的、包络线近似高斯曲线 的多普勒波群。其中高通滤波器(LPF)用来消除"基座",即前面说的多普勒信号直流分 量。低通滤波器(HPF)用来消除信号由于干扰和噪声迭加上的"毛刺"。

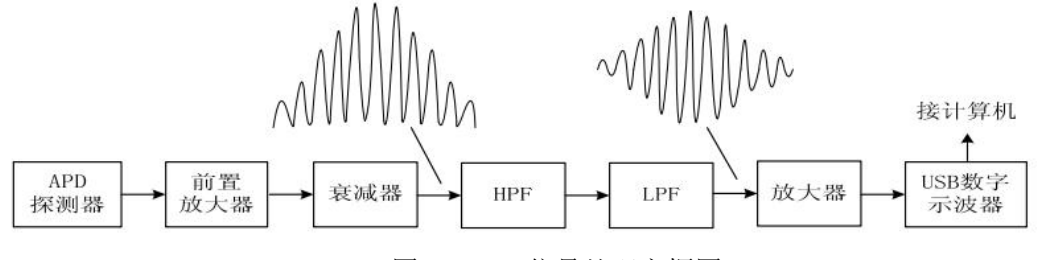

图 5 LDV 信号处理方框图

图 6 是经信号处理后的单个粒子的波群信号,一般在粒子较少的气体流速测量中 往往会得到这样的信号。波群信号下面是它的频谱曲线,这里只显示出了基频,右侧的 图表显示基频及各次谐波的幅度值。其中的基频就是该波群的多普勒频率 *Di f* 。

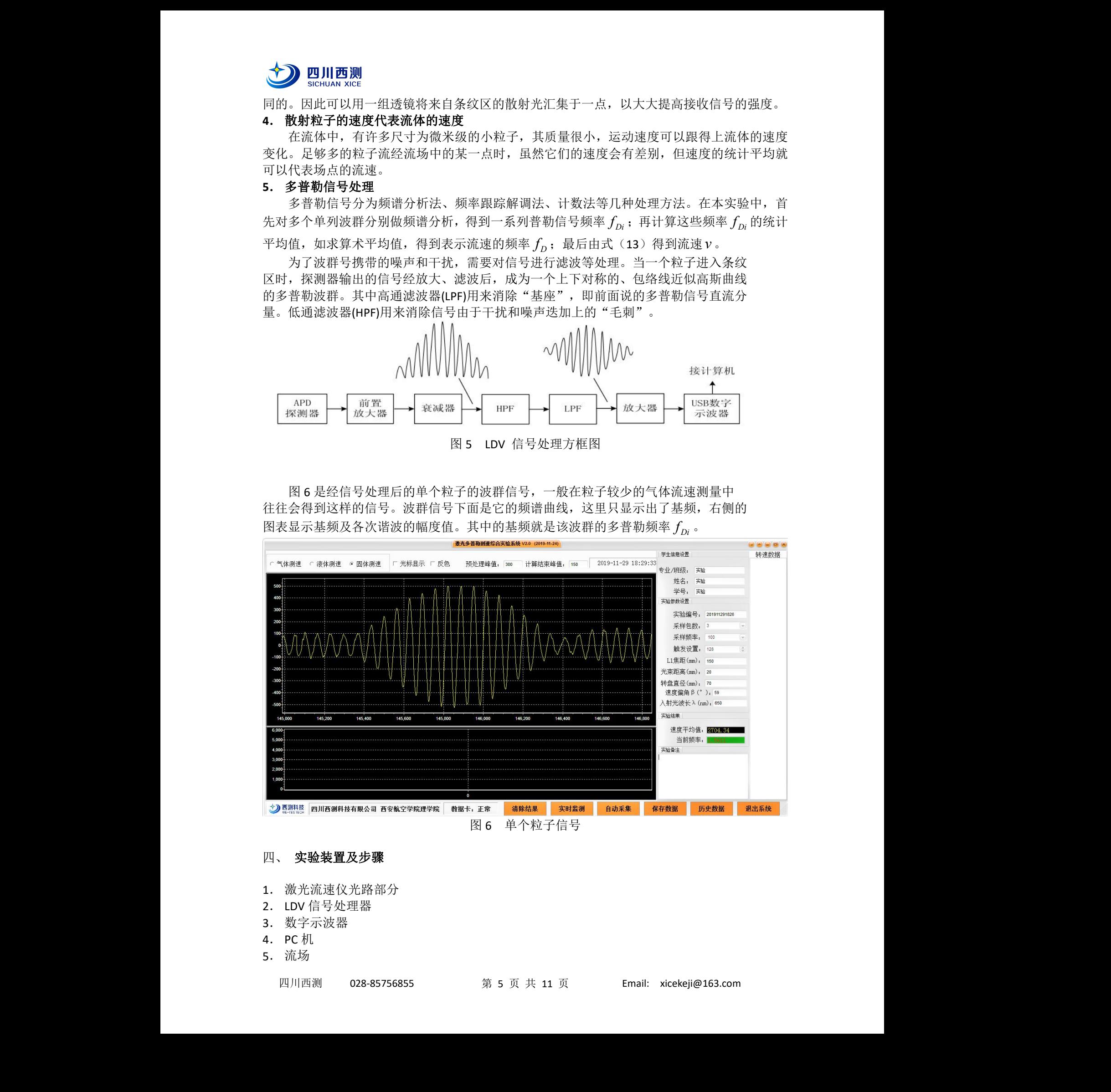

#### 四、 实验装置及步骤

- 1. 激光流速仪光路部分
- 2. LDV 信号处理器
- 3. 数字示波器
- 4. PC 机
- 5. 流场

四川西测 028-85756855 第 5 页 共 11 页 Email: xicekeji@163.com

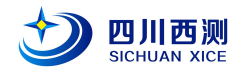

光路采用典型的双光束 LDV 布局,如图 7 所示。

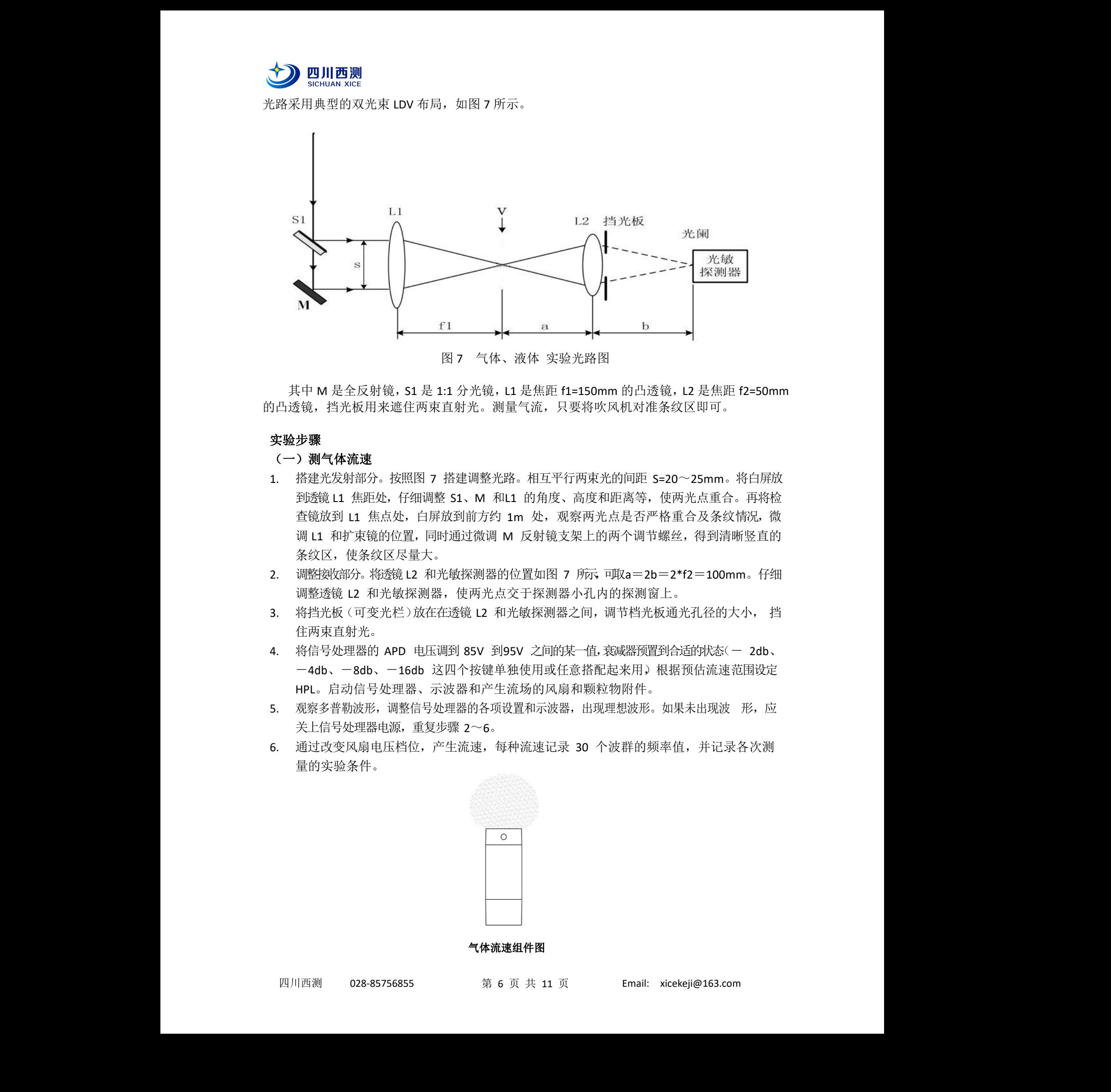

其中 M 是全反射镜, S1 是 1:1 分光镜, L1 是焦距 f1=150mm 的凸透镜, L2 是焦距 f2=50mm 的凸透镜,挡光板用来遮住两束直射光。测量气流,只要将吹风机对准条纹区即可。

#### 实验步骤

### (一)测气体流速

- 1. 搭建光发射部分。按照图 7 搭建调整光路。相互平行两束光的间距 S=20~25mm。将白屏放 到透镜 L1 焦距处,仔细调整 S1、M 和L1 的角度、高度和距离等,使两光点重合。再将检 查镜放到 L1 焦点处, 白屏放到前方约 1m 处, 观察两光点是否严格重合及条纹情况, 微 调 L1 和扩束镜的位置,同时通过微调 M 反射镜支架上的两个调节螺丝,得到清晰竖直的 条纹区,使条纹区尽量大。
- 2. 调整接收部分。将透镜 L2 和光敏探测器的位置如图 7 所示, 可取a=2b=2\*f2=100mm。仔细 调整透镜 L2 和光敏探测器,使两光点交于探测器小孔内的探测窗上。
- 3. 将挡光板(可变光栏)放在在透镜 L2 和光敏探测器之间,调节档光板通光孔径的大小, 挡 住两束直射光。
- 4. 将信号处理器的 APD 电压调到 85V 到95V 之间的某一值,衰减器预置到合适的状态(- 2db、 一4db、一8db、一16db 这四个按键单独使用或任意搭配起来用)根据预估流速范围设定 HPL。启动信号处理器、示波器和产生流场的风扇和颗粒物附件。 预置到合适的状态(一 2db、<br>用)根据预估流速范围设定<br>件。<br><br>胶形。如果未出现波 形,应<br>的频率值,并记录各次测
- 5. 观察多普勒波形,调整信号处理器的各项设置和示波器,出现理想波形。如果未出现波 形,应 关上信号处理器电源,重复步骤 2~6。
- 6. 通过改变风扇电压档位,产生流速,每种流速记录 30 个波群的频率值,并记录各次测 量的实验条件。

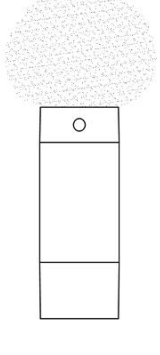

气体流速组件图

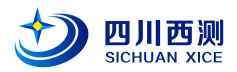

#### (二)测液体流速

- 1. 测气体流速的光路不变,将测气体流速实验中的风扇和颗粒物附件,换成液体测量附件, 实验光路图 见图 **7**。
- 2. 打开水泵的开关,改变水泵的电压,产生流速,每种流速记录 30 个波群的频率值,并 记录各次测量的实验条件。

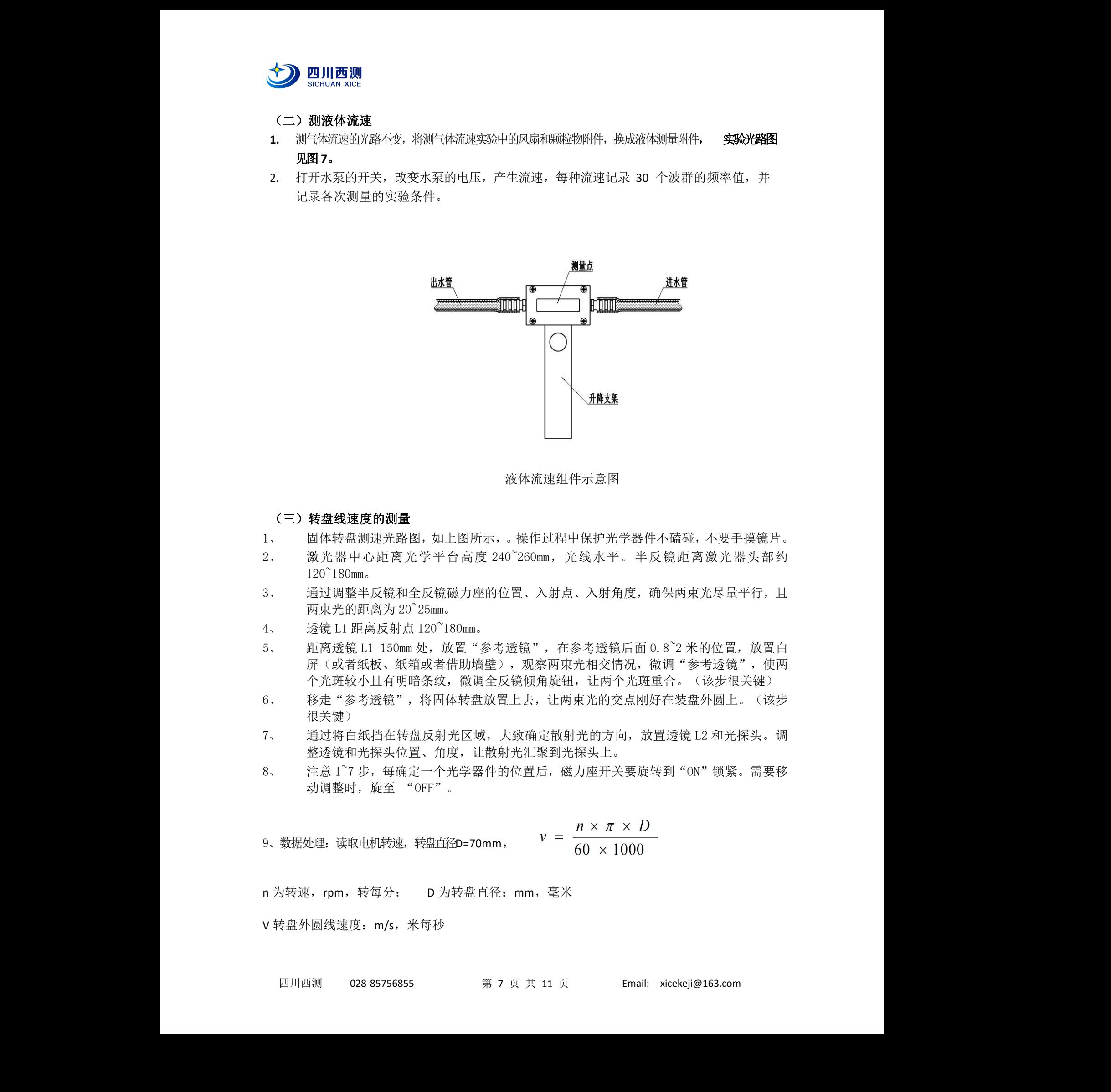

#### 液体流速组件示意图

#### (三)转盘线速度的测量

- 1、 固体转盘测速光路图,如上图所示,。操作过程中保护光学器件不磕碰,不要手摸镜片。
- 2、 激光器中心距离光学平台高度 240~260mm,光线水平。半反镜距离激光器头部约  $120^{\circ}180$ mm。
- 3、 通过调整半反镜和全反镜磁力座的位置、入射点、入射角度,确保两束光尽量平行,且 两束光的距离为 20~25mm。
- 4、 透镜 L1 距离反射点 120~180mm。
- $5$ 、 距离透镜 L1 150mm 处,放置"参考透镜",在参考透镜后面  $0.8^{\circ}$ 2 米的位置,放置白 屏(或者纸板、纸箱或者借助墙壁),观察两束光相交情况,微调"参考透镜",使两 个光斑较小且有明暗条纹,微调全反镜倾角旋钮,让两个光斑重合。(该步很关键) 面 0.8~2 米的位置,放置白,,微调"参考透镜",使两<br>:斑重合。(该步很关键)<br>:斑重合。(该步很关键)<br>刚好在装盘外圆上。(该步<br>放置透镜 L2 和光探头。调<br>
- 6、 移走"参考透镜",将固体转盘放置上去,让两束光的交点刚好在装盘外圆上。(该步 很关键)
- 7、 通过将白纸挡在转盘反射光区域,大致确定散射光的方向,放置透镜 L2 和光探头。调 整透镜和光探头位置、角度,让散射光汇聚到光探头上。
- 8、 注意 1~7 步,每确定一个光学器件的位置后,磁力座开关要旋转到"ON"锁紧。需要移 动调整时, 旋至 "OFF"。

9、数(bf)2. 该取电视, 粉ී420=70mm, 
$$
v = \frac{n \times \pi \times D}{60 \times 1000}
$$

n 为转速,rpm,转每分; D 为转盘直径:mm,毫米

V 转盘外圆线速度: m/s, 米每秒

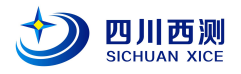

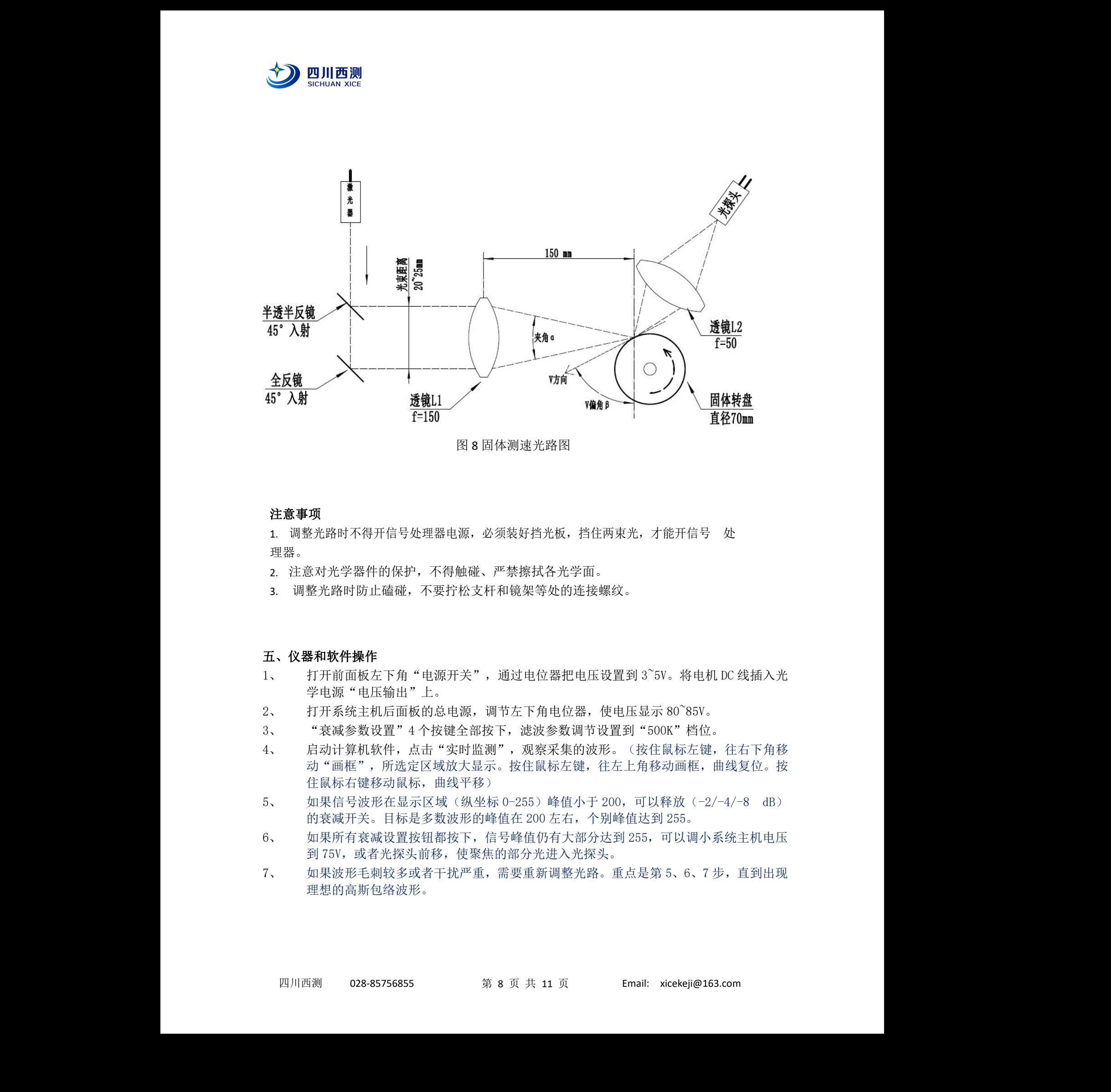

图 8 固体测速光路图

#### 注意事项

1. 调整光路时不得开信号处理器电源,必须装好挡光板,挡住两束光,才能开信号 处 理器。

- 2. 注意对光学器件的保护,不得触碰、严禁擦拭各光学面。
- 3. 调整光路时防止磕碰,不要拧松支杆和镜架等处的连接螺纹。

#### 五、仪器和软件操作

- 1、 打开前面板左下角"电源开关",通过电位器把电压设置到 3~5V。将电机 DC 线插入光 学电源"电压输出"上。
- 2、 打开系统主机后面板的总电源,调节左下角电位器,使电压显示 80~85V。
- 3、 "衰减参数设置"4 个按键全部按下,滤波参数调节设置到"500K"档位。
- 4、 启动计算机软件,点击"实时监测",观察采集的波形。(按住鼠标左键,往右下角移 动"画框",所选定区域放大显示。按住鼠标左键,往左上角移动画框,曲线复位。按 住鼠标右键移动鼠标,曲线平移) | 3~5v。将电机 DC 线插入光<br>:显示 80~85v。<br>"500K"档位。<br>按住鼠标左键,往右下角移<br>角移动画框,曲线复位。按<br>可以释放 (-2/-4/-8 dB)
- 5、 如果信号波形在显示区域(纵坐标 0-255)峰值小于 200,可以释放(-2/-4/-8 dB) 的衰减开关。目标是多数波形的峰值在 200 左右,个别峰值达到 255。
- 6、 如果所有衰减设置按钮都按下,信号峰值仍有大部分达到 255,可以调小系统主机电压 到 75V, 或者光探头前移, 使聚焦的部分光进入光探头。
- 7、 如果波形毛刺较多或者干扰严重,需要重新调整光路。重点是第 5、6、7 步,直到出现 理想的高斯包络波形。

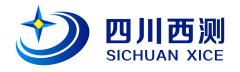

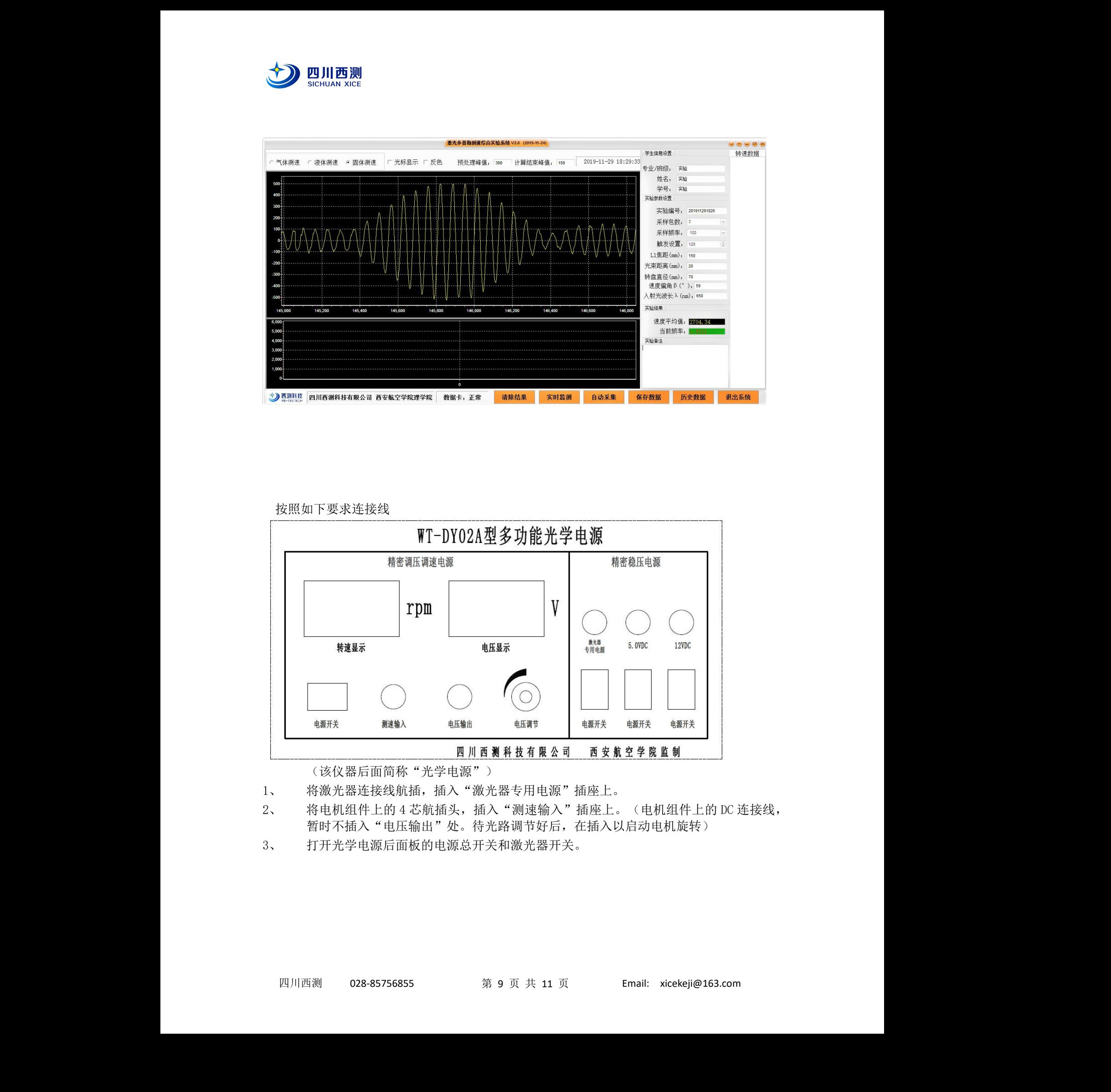

按照如下要求连接线

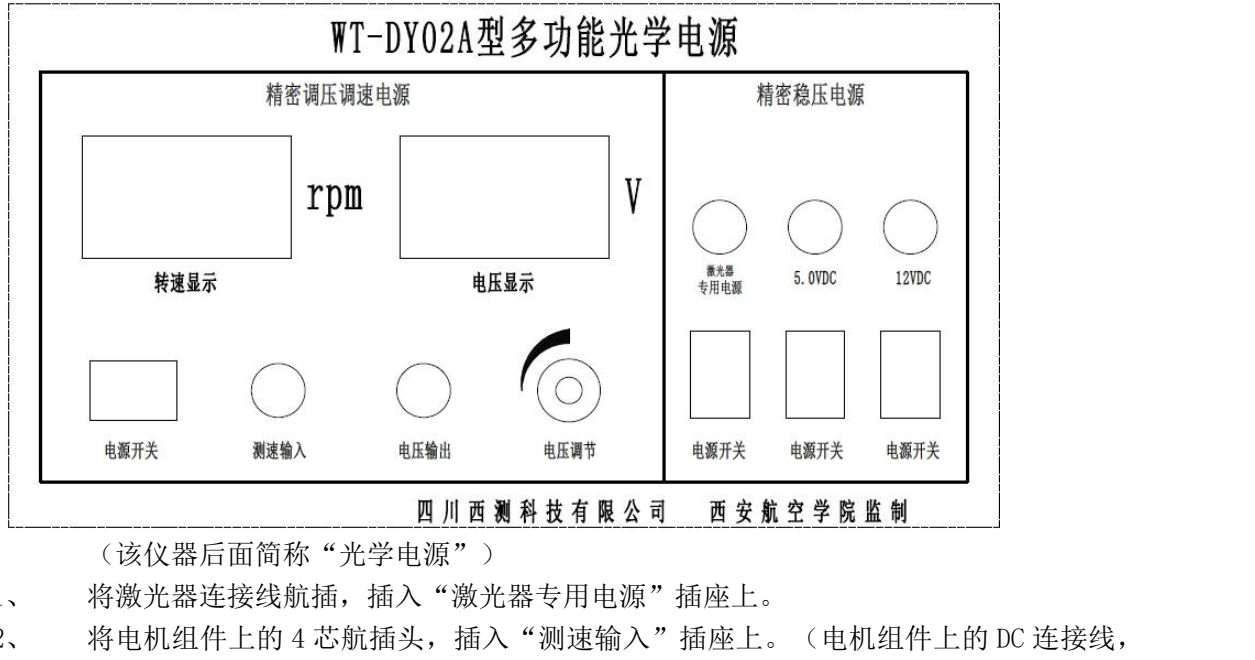

(该仪器后面简称"光学电源")

- 1、 将激光器连接线航插,插入"激光器专用电源"插座上。
- 2、 将电机组件上的 4 芯航插头,插入"测速输入"插座上。(电机组件上的 DC 连接线, 暂时不插入"电压输出"处。待光路调节好后, 在插入以启动电机旋转)
- 3、 打开光学电源后面板的电源总开关和激光器开关。

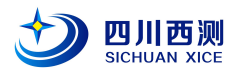

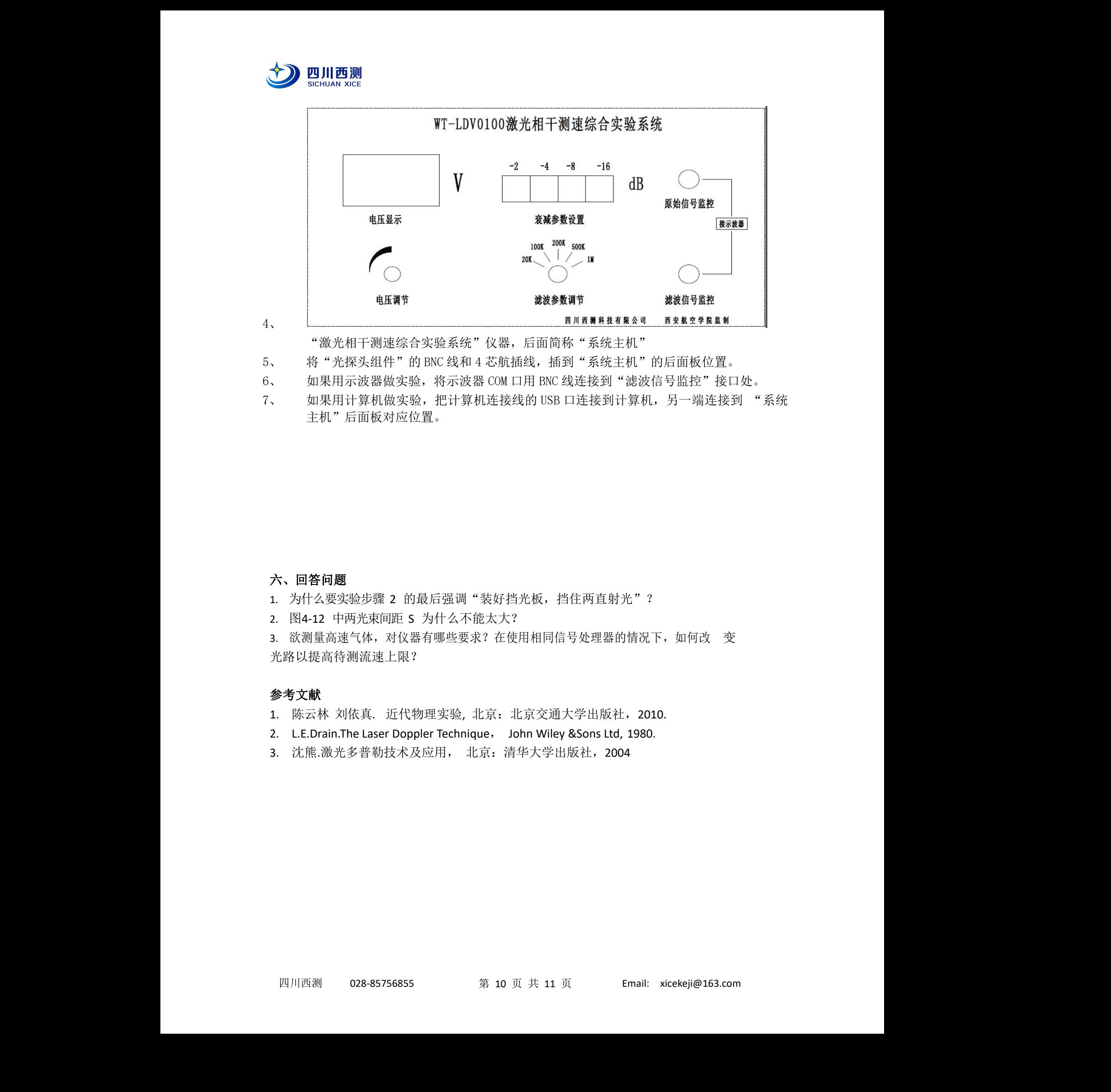

"激光相干测速综合实验系统"仪器,后面简称"系统主机"

- 5、 将"光探头组件"的 BNC 线和 4 芯航插线,插到"系统主机"的后面板位置。
- 6、 如果用示波器做实验,将示波器 COM 口用 BNC 线连接到"滤波信号监控"接口处。
- 7、 如果用计算机做实验,把计算机连接线的 USB 口连接到计算机,另一端连接到"系统 主机"后面板对应位置。

#### 六、回答问题

- 1. 为什么要实验步骤 2 的最后强调"装好挡光板, 挡住两直射光"?
- 2. 图4-12 中两光束间距 S 为什么不能太大?

3. 欲测量高速气体,对仪器有哪些要求?在使用相同信号处理器的情况下,如何改 变 光路以提高待测流速上限? <sub>『</sub>沈 ト,如何改 <del>变</del><br>2010.<br>980.

## 参考文献

- 1. 陈云林 刘依真. 近代物理实验, 北京:北京交通大学出版社,2010.
- 2. L.E.Drain.The Laser Doppler Technique, John Wiley &Sons Ltd, 1980.
- 3. 沈熊.激光多普勒技术及应用, 北京:清华大学出版社,2004

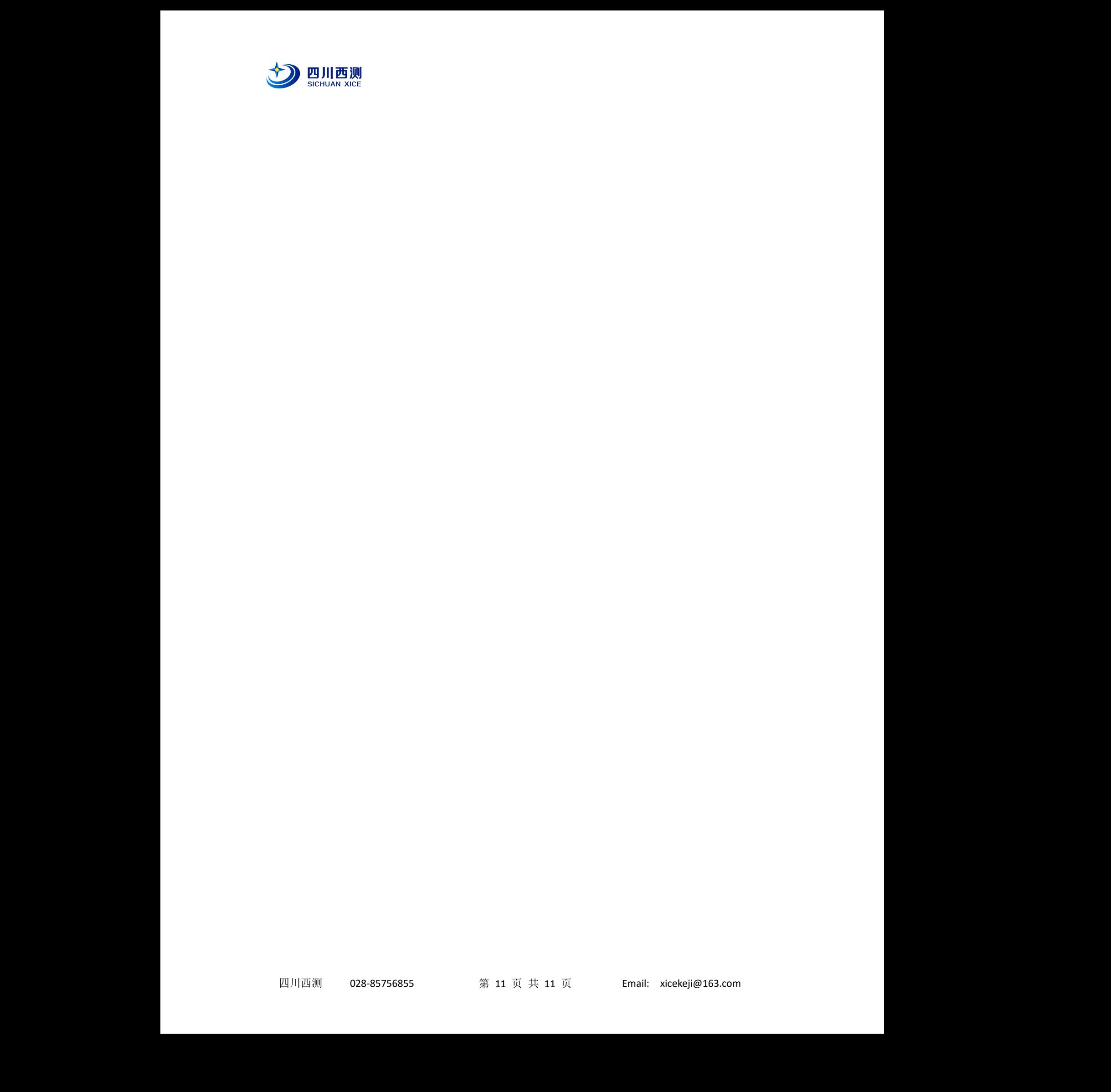